## Crops, Descriptors, & Observations

NordGen Webinar Series Session 2 – Jan. 10, 2024

Marty Reisinger, Instructor

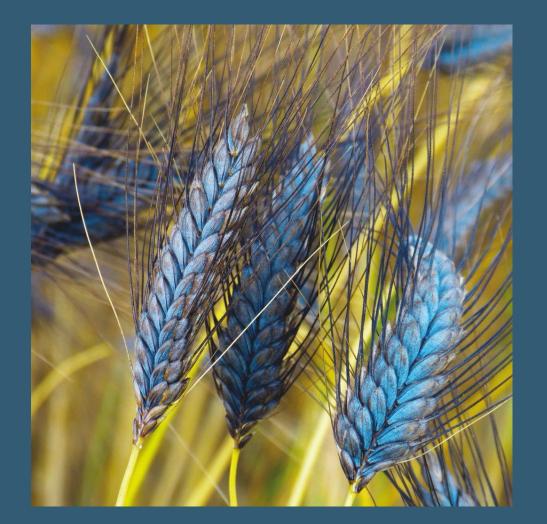

# Sessions

| Session | Торіс                                                                         | Lecture/Demo | QA           |
|---------|-------------------------------------------------------------------------------|--------------|--------------|
| 1       | Introduction / Overview                                                       | 05 Dec. 2023 | 12 Dec. 2023 |
| 2       | Creating Ancillary (Related) Records and Standards                            | 10 Jan. 2024 | 17 Jan. 2024 |
| 3       | GG requirements for Establishing Crops, Traits, and Coded Values in GG        | 24 Jan. 2024 | 31 Jan. 2024 |
|         |                                                                               |              |              |
| 4       | How GG crop tables interrelate                                                | 06 Mar. 2024 | 13 Mar. 2024 |
| 5       | Recording Observation records in GG                                           | 20 Mar. 2024 | 27 Mar. 2024 |
| 6       | Using GG's features to search on and report on the data                       | 17 Apr. 2024 | 24 Apr. 2024 |
| 7       | Review of Crops and Descriptors                                               | 01 May. 2024 | 08 May. 2024 |
| 8       | NordGen's Crop Methods and Projects Mapping and Start-Up (Teached by NordGen) | 15 May. 2024 |              |

## Today

#### Creating Ancillary (Related) Records and Standards – Session 2

Review selected material from FAO and USDA...

- Methods agreeing on standards for Methods at NordGen
  - Citations
  - Literature
- Review recommended conventions for Descriptors
   ... USDA GG crop curators and ... in Bioversity Internationals' Descriptor Guideline: http://cropgenebank.sgrp.cgiar.org/images/file/learning\_space/technicalbulletin13.pdf
- Discuss MIAPPE: Minimum Information About Plant Phenotyping Experiments
- Scales Best Practices for Coded Values

#### Method

- Crop
- Crop Mapping Taxonomy Species Map
- Trait

#### • Code

- Language table: Trait Language and Code Language
- Attachments tables: Crop, Trait

GG Terminology

#### What is a Method?

| Accessions   | Accession IPR  | Accession Inventor | ny Attach Ir          | nventory Orders | Web Order Request   | Cooperator | rs Method Method (       |
|--------------|----------------|--------------------|-----------------------|-----------------|---------------------|------------|--------------------------|
| Method<br>ID | Name           | Geography          | Elevation<br>(meters) | Latitude        | Longitude           | Uncertaint | ty Formatted<br>Locality |
| 497036       | ProcinorteN na | ame The name of    | describingt           | the method envi | ronment and/or prod | cedure     |                          |

#### the method environment and/or procedure

#### Method

#### What is a Method?

Why start with Method? (when planning evaluations / observations) Method

# In GG, are Methods only used for recording Observations?

#### ...no...

#### The method table is linked to / from 13 places in the database

| table_name                  | field_name             |
|-----------------------------|------------------------|
| accession_action            | method_id              |
| crop_trait_observation      | method_id              |
| Inventory_action            | method_id              |
| method_map                  | method_id              |
| genetic_annotation          | method_id              |
| inventory_quality_status    | method_id              |
| crop_trait_observation_data | method_id              |
| feedback_result_trait_obs   | method_id              |
| inventory                   | preservation_method_id |
| inventory                   | regeneration_method_id |
| citation                    | method_id              |
| method_attach               | method_id              |
| accession_inv_group         | method_id              |

# Methods provide a narrative – details for later reference

before any observations are recorded, the relevant method must be defined

# GG observation records w/ method highlighted

| _ | Crop Trait        |           |                   |            |                      | Coded | Trait | Numeric   | ls        | Text  | Hummer%2019%                             |
|---|-------------------|-----------|-------------------|------------|----------------------|-------|-------|-----------|-----------|-------|------------------------------------------|
|   | Observation<br>ID | Accession | Inventory         | Сгор       | Crop Trait           | Value | Code  | Value     | Archived? | Value | Method                                   |
|   | 11789584          | PI 616501 | CFRA 288 .001 PL  | STRAWBERRY | PLANT_HEIGHT         |       |       | 19.30000  | N         |       | Hummer et al.Strawberry Evaluation 2019  |
|   | 11789818          | PI 616501 | CFRA 288 .001 PL  | STRAWBERRY | Fruit harvest date   |       |       | 141.00000 | N         |       | Hummer et al.Strawberry Evaluation 2019  |
|   | 11790301          | PI 616501 | CFRA 288 .001 PL  | STRAWBERRY | FIRST_BLOOM          |       |       | 99.00000  | N         |       | Hummer et al. Strawberry Evaluation 2019 |
|   | 11790307          | PI 616511 | CFRA 1027 .001 PL | STRAWBERRY | FIRST_BLOOM          |       |       | 101.00000 | N         |       | Hummer e                                 |
|   | 11700715          | DI CICEII | CEDA 1027 001 DI  | CTRAMPERRY | Fa. 12 Lance 14 July |       |       | 151 00000 | м         |       | Method                                   |

Hummer et al. Strawberry Evaluation 2019

Hummer et al Strawberry Evaluation 2019

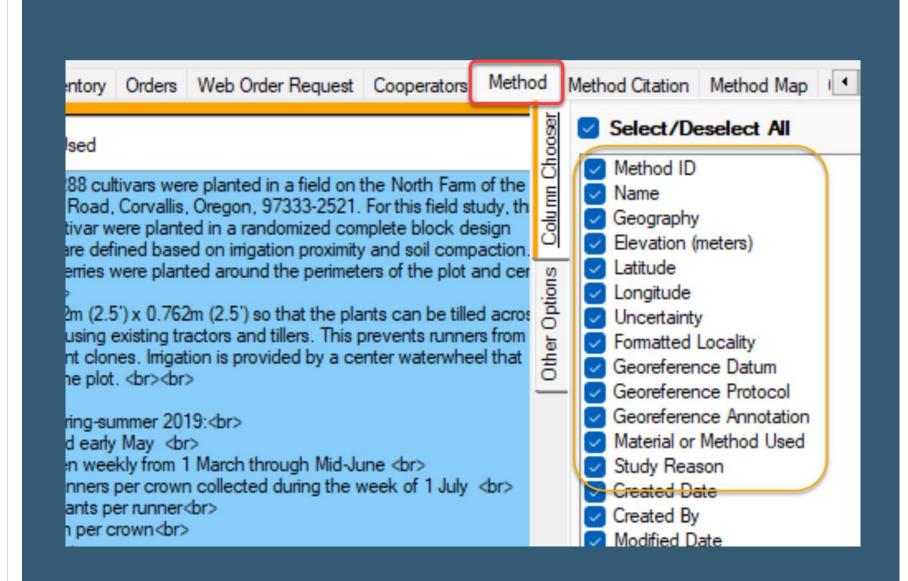

#### Method Record

## Editing the method record text...

| In September 2018, 288 cultivars were planted in a field on the USDA, 33707 Peoria Road, Corvallis, Oregon, 97333-2521. For replicates of each cultivar were planted in a randomized compl (RCBD). The blocks are defined based on imigation proximity a Guard rows of strawberries were planted around the perimeters water wheel row.<br>Plant spacing is 0.762m (2.5') x 0.762m (2.5') so that the plant rows and within rows using existing tractors and tillers. This pre contaminating adjacent clones. Irrigation is provided by a cent travels the length of the plot.<br><br> | or this field study, three<br>elete block design<br>and soil compaction.<br>s of the plot and central                                                                                                    |
|----------------------------------------------------------------------------------------------------|----------------------------------------------------------------------------------------------------|
| Traits evaluated in spring-summer 2019:<br>brown determine<br>Traits evaluated in spring-summer 2019:<br>Plant Height measured early May<br>First Flower Date taken weekly from 1 March through Mid-June<br>Average number of runners per crown collected during the we<br>                                                                                                    | In September 2018, 288 cultivars were planted in<br>a field on the North Farm of the USDA, 33707<br>Peoria Road, Corvallis, Oregon, 97333-2521. For<br>this field study, three replicates of each cultivar<br>were planted in a randomized complete block |

### Method on the Website

Hummer et al. Strawberry Evaluation 2019

In September 2018, 288 cultivars were planted in a field on the North Farm of the USDA, 33707 Peoria Road, Corvallis, Oregon, 97333-2521. For this field study, three replicates of each cultivar were planted in a randomized complete block design (RCBD). The blocks are defined based on irrigation proximity and soil compaction. Guard rows of strawberries were planted around the perimeters of the plot and central water wheel row.

Plant spacing is  $0.762m (2.5') \ge 0.762m (2.5')$  so that the plants can be tilled across rows and within rows using existing tractors and tillers. This prevents runners from contaminating adjacent clones. Irrigation is provided by a center waterwheel that travels the length of the plot.

Traits evaluated in spring-summer 2019: Plant Height measured early May First Flower Date taken weekly from 1 March through Mid-June Average number of runners per crown collected during the week of 1 July Average number of plants per runner

#### Reviewing NPGS (USDA) Method Examples

https://npgsweb.ars-grin.gov/gringlobal/descriptors

Every Crop page lists Methods for that crop which had observations recorded

| Step 1 – Choose Crop        | New Search |                                       |                                |                                                                                |
|-----------------------------|------------|---------------------------------------|--------------------------------|--------------------------------------------------------------------------------|
| JUGARDEET                   | $\frown$   |                                       |                                |                                                                                |
| SUGARCANE                   | SW         | /EETPOTATO                            |                                |                                                                                |
| SUNFLOWER                   | Co         | ntains characteristic/evaluation dat  | a on Sweetpotato accessions. F | or additional information, contact Ming Li Wang at the Plant Genetic Resources |
| SWEET-CLOVER                | Co         | nservation Unit (S-9), Griffin, GA 30 | 223. Phone: (770) 229-3342. En | nail: MingLi.Wang@ars.usda.gov.                                                |
| SWEETPOTATO                 |            |                                       |                                | $\frown$                                                                       |
|                             | Des        | criptors Species                      | Citations                      | Methods<br>m                                                                   |
| Click for crop detail page. |            |                                       |                                |                                                                                |
| Search                      |            |                                       |                                |                                                                                |

## Strawberry Methods

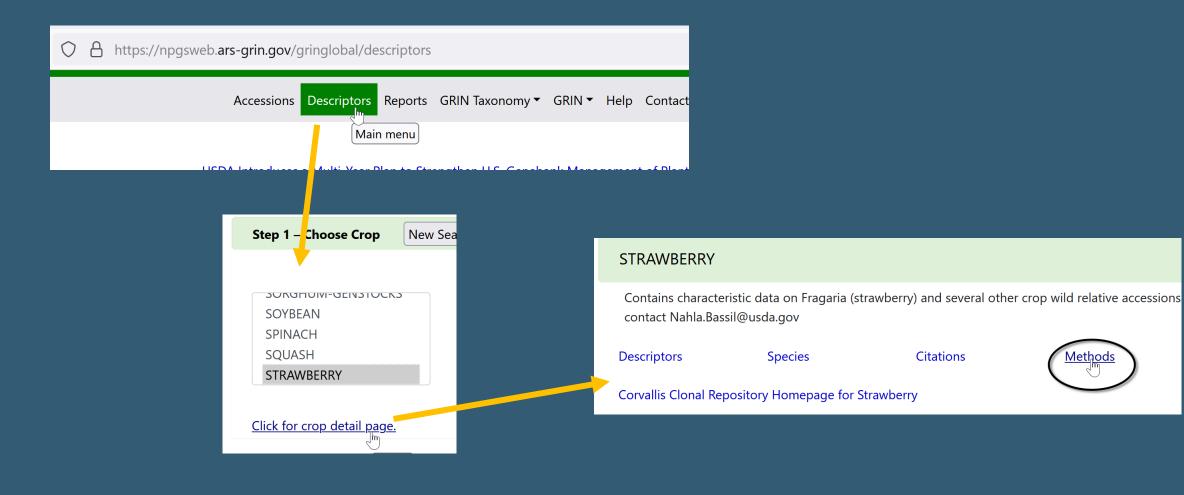

#### Method Purpose

For observations - the method typically describes where and how the plant was grown and tested

#### Method

When creating method records, include details –

... provide specifics and adequate information about the environment, the trial, etc.

#### Method

- What you measure (e.g., plant height, days to flowering, days to harvest)
- How you measure (using a ruler, instrument, laboratory equipment, etc.)
- When you measure it (early vegetative stage, early reproductive stage, flowering stage, harvest)
- Who you have followed when obtaining descriptors (FAO, Bioversity, UPOV)
- Any changes or additions to the list of descriptors (modified or new descriptors)
- How you have controlled different factors that affect characterization data

#### In the Curator Tool ... a method tip!

a Method item in the left panel can be used as a "filter" - in the datagrid, in the accession dataview, accessions w/ observations using that method will be listed

| Show lists from: Show lists from: Show l | Show All   | Site                                                                 | Accession                        | s Crop Trait        | Observation         | Accession           | IPR                   | Accession Invent                | ory Attach Inventory   | Orders Web Orde  | er Reque                 |                         |           |
|----------------------------------------------------------------------------------------------------|------------|----------------------------------------------------------------------|----------------------------------|---------------------|---------------------|---------------------|-----------------------|---------------------------------|------------------------|------------------|--------------------------|-------------------------|-----------|
| Include Sub-Folders                                                                                                    |            |                                                                      | Accession<br>ID                  | Accession<br>Prefix | Accession<br>Number | Accession<br>Suffix | Та                    | axon                            |                        | Name             |                          |                         |           |
| Crops TRNG SMTAstuff 🚒                                                                                                    | • •        | •                                                                    | 1183715                          | PI                  | 231088              |                     | Fra                   | agaria x ananassa               |                        | Fukuba           |                          |                         |           |
| ⊡ 😚 Crops Root Folder                                                                                                    |            |                                                                      | 1183716                          | PI                  | 231090              |                     | Fra                   | agaria x ananassa               |                        | Marshall (Japan) |                          |                         |           |
| - 100_empty                                                                                                    |            |                                                                      | 1203447                          | PI                  | 270464              |                     | Fragaria x ananassa W |                                 | Weisse Ananas          |                  |                          |                         |           |
| ia∭ KemalColorObs-afew<br>ia∭ Maize Traits-3types                                                                                                    |            |                                                                      | 1446336                          | 36 PI 551400        |                     | Fragaria x ananassa |                       | Micmac                          |                        |                  |                          |                         |           |
|                                                                                                    |            |                                                                      | 1446351                          | PI                  | 551415              |                     | Fra                   | agaria x ananassa               |                        | Kurume 103       |                          |                         |           |
| ⊞™ Maize(Crop)<br>⊞™ Crop:MAR-elder                                                                                                    | Show lists | 10.2000000                                                           |                                  |                     |                     |                     | Site                  | Accessions                      | Crop Trait Observation | Accession IPR A  | ccession Inventory Attac | h Inventory Orders      | Web Order |
| <ul> <li>Imp cROPdEMO1109</li> <li>Imp Crops - Elder- all</li> <li>Imp MethodsDemo</li> </ul>                                                                                                    |            | le Sub                                                               |                                  |                     | ip, inc.            |                     |                       | Crop Trait<br>Observation<br>ID | Accession              | Inventory        | Сгор                     | Crop Trait              | Codec     |
| ProcinorteNOV     Hummer_etal_2020_StrawberryPhenoty                                                                                                    |            |                                                                      |                                  |                     |                     |                     |                       | 12853386                        | PI 551429              | CFRA 134 .001 PL | STRAWBERRY               | Bloom date first [date] |           |
| M Hummer_etal_2019_StrawberryPhenoty                                                                                                    |            |                                                                      | Root Folder                      |                     |                     |                     |                       | 12853393                        | PI 551494              | CFRA 73 .001 PL  | STRAWBERRY               | Bloom date first [date] |           |
|                                                                                                    | <b>M</b> 1 | 10_empty<br>⊕ - 100 KemalColorObs-afew<br>⊕ - 100 MaizeTraits-3types |                                  |                     |                     |                     |                       | 12853394                        | PI 551504              | CFRA 84 .001 PL  | STRAWBERRY               | Bloom date first [date] |           |
|                                                                                                    | 1          |                                                                      |                                  |                     |                     |                     |                       | 12853397                        | PI 551509              | CFRA 90 .001 PL  | STRAWBERRY               | Bloom date first [date] |           |
|                                                                                                    |            |                                                                      | emelColor(Maize<br>laize(Crop)   | ;)                  |                     |                     |                       | 12853403                        | PI 551560              | CFRA 184 .001 PL | STRAWBERRY               | Bloom date first [date] |           |
|                                                                                                    | ÷          | D C                                                                  | rop:MAR-elder                    |                     |                     |                     |                       | 12853404                        | PI 551561              | CFRA 185 .001 PL | STRAWBERRY               | Bloom date first [date] |           |
|                                                                                                    | 1          | Low-                                                                 | ROPdEMO1109                      | Ci -                |                     |                     |                       | 12853408                        | PI 551577              | CFRA 203 .001 PL | STRAWBERRY               | Bloom date first [date] |           |
|                                                                                                    |            | Post-                                                                | rops - Elder- all<br>lethodsDemo |                     |                     |                     |                       | 12853409                        | PI 551578              | CFRA 204 .002 PL | STRAWBERRY               | Bloom date first [date] |           |
|                                                                                                    |            | Longer 1                                                             | ProcinorteNO                     | V                   |                     |                     |                       | 12853410                        | PI 551586              | CFRA 213 .001 PL | STRAWBERRY               | Bloom date first [date] |           |
|                                                                                                    |            |                                                                      | Hummer_etal                      |                     |                     |                     |                       | 12853412                        | PI 551594              | CFRA 289 .001 PL | STRAWBERRY               | Bloom date first [date] |           |

## GG Method Tables (In the CT - Method Dataviews)

Method

Method Attach attach images to Methods via attachment wizard

Method Citation always use the Method Citation dataview when making method type citations

Method Map

relates Curators to Methods

### Method Attachment

# Consider describing the method in a document (PDF) and save as a Method Attachment

| 🛃 Attachment Wizard v1.23.1.26                                                                                    |                                                                                                  | – 🗆 X                                           |
|----------------------------------------------------------------------------------------------------|--------------------------------------------------------------------------------------------------|-------------------------------------------------|
| File Attachment Type Accession Crop Crop Crop Trait Crop Trait Crop Trait Crop Crop Crop Crop Crop Crop Crop Crop | ccession/Inventory Group Order Request Method<br>Taxonomy Family Taxonomy Genus Taxonomy Species | Save Save and Exit                              |
| View Existing Attachments Batch Files                                                                             |                                                                                                  | View<br>O Large O Small O List O Tile O Details |
| Attachments     Attachments     ProcinorteNOV     method_attach/ProcinorteNOV/strawl                              | ProcinorteNOV<br>strawberry_tg043.pdf                                                            |                                                 |
|                                                                                                    | Form View Grid View Title Description                                                            | Sort Order                                      |
|                                                                                                    | Beny Descriptors But strawbeny, not elderbeny                                                    |                                                 |
|                                                                                                    | Description Code Category Content Type                                                           | e 🔽 🔽 Is Web Visible :                          |

| ELDER-Procinorte                                |                         |                                |                   |                     |
|-------------------------------------------------|-------------------------|--------------------------------|-------------------|---------------------|
| Methods<br><u>ProcinorteNOV</u><br>ProcinorteNO | V                       | Summer season was drier than a | iverage.          |                     |
|                                                 |                         |                                |                   |                     |
| ••••                                            | ProcinorteNOV           |                                |                   | L View for download |
|                                                 | Summer season was drier | than avearge.                  |                   |                     |
|                                                 | Trait(s) evaluated      |                                |                   |                     |
|                                                 | COLORCODED<br>FRTCOLOR  | 1 Accessions<br>1 Accessions   |                   |                     |
|                                                 |                         |                                | Links             |                     |
|                                                 |                         |                                | Berry Descriptors |                     |
|                                                 |                         |                                |                   |                     |

## Method Map

| OAT.STEMRUST.BATONROUGE.0708                                                                                                    |                                                  | Link cooperato                                                                                                    |                                     |
|----------------------------------------------------------------------------------------------------|--------------------------------------------------|----------------------------------------------------------------------------------------------------|-------------------------------------|
| Evaluation location: Louisiana, United States                                                                                                    |                                                  |                                                                                                    |                                     |
| Oat Stem Rust Evaluations, Baton Rouge, LA. The researc                                                                                                    | ch farm is loca                                  | ated in the flood-plain on the                                                                                                    |                                     |
| banks of the Mississippi River. The weather is warm and v                                                                                                    |                                                  |                                                                                                    |                                     |
| for development of oat stem (Puccinia graminis f.sp. aver                                                                                                    | -                                                |                                                                                                    |                                     |
| Fog and dew are very common in the winter and spring,                                                                                                    |                                                  |                                                                                                    |                                     |
| moisture for spore germination and disease developmen                                                                                                    |                                                  |                                                                                                    |                                     |
|                                                                                                    |                                                  | and stem rust differentials                                                                                                    |                                     |
| in the nursery, including 10,300 NSGC Avena sativa acces                                                                                                    |                                                  |                                                                                                    |                                     |
| roughout the contract of the from pro                                                                                                    |                                                  | Minnesota                                                                                                    |                                     |
| approxime approxime accessions hause                                                                                                    |                                                  | Minnesota                                                                                                    |                                     |
| approx                                                                                                    | mections                                         | Minnesote                                                                                                    | perator Map Coo                     |
| approxime the constraints from pre-<br>approxime to accessions had sufficient to accessions had sufficient to accessions had sufficient to accession and to access to a constraint to access to a constraint to access to access to a constraint to access to a constraint to access to access to a constraint to access to a constraint to access to a constraint to access to access to a constraint to access to access to a constraint to access to access to a constraint to access to access to a constraint to access to access | mections                                         | Minnesote                                                                                                    | operator Map Coo                    |
| approx                                                                                                    | Method Crop A                                    | Minnesota<br>s. All'account of<br>Attach Code Value Language Web Order Request Action Web Order Request Web Cooperator Method Map Coo                                                                                                    | perator Map Coo                     |
| approximit the first accessions had sufficient to accessions had sufficient to accessions had sufficient to accessions had sufficient to accession a solution of the sufficient to accession a solution of the sufficient to accession a solution of the sufficient to accession a solution of the sufficient to accession a solution of the sufficient to accession a solution of the sufficient to accession of the sufficient to accession of t   | Method Crop A<br>Method Method<br>Map ID         | Minnesota<br>s. All account of<br>Attach Code Value Language Web Order Request Action Web Order Request Web Cooperator Method Map Coo<br>Cooperator Method                                                                                                    |                                     |
| approxime to accessions had set<br>for crown rust reaction in early April. Stem rust reaction<br>results of testing in the 2006-2007 season a total of 6<br>promising levels of resistance were retested in 2007-2<br>Researcher(s)                                                                                                    | Method Crop A<br>Method Method<br>Map ID<br>3492 | Minnesote         s. All accurrent         Attach       Code Value Language         Web Order Request Action       Web Order Request         Web Cooperator       Method         Cooperator       Method         Harrison, Stephen A., Louisiana State University, SPESS, Baton Rouge, Louisiana, United       OAT.STEMRUST.BATONRO                                                                                                    | DUGE.0708                           |
| approxime to accessions had set<br>for crown rust reaction in early April. Stem rust reaction<br>results of testing in the 2006-2007 season a total of 6<br>promising levels of resistance were retested in 2007-2<br>Researcher(s)<br>• Harrison, Stephen A., Louisiana State University                                                                                                    | Method Crop A<br>Method Method<br>Map ID         | Minnesota<br>s. All account of<br>Attach Code Value Language Web Order Request Action Web Order Request Web Cooperator Method Map Coo<br>Cooperator Method                                                                                                    | DUGE.0708                           |
| approxime the feature accessions had set<br>for crown rust reaction in early April. Stem rust reaction<br>results of testing in the 2006-2007 season a total of 6<br>promising levels of resistance were retested in 2007-2<br>Researcher(s)                                                                                                    | Method Crop A<br>Method Method<br>Map ID<br>3492 | Minnesote         s. All accurrent         Attach       Code Value Language         Web Order Request Action       Web Order Request         Web Cooperator       Method         Cooperator       Method         Harrison, Stephen A., Louisiana State University, SPESS, Baton Rouge, Louisiana, United       OAT.STEMRUST.BATONRO                                                                                                    | DUGE.0708                           |
| approxime to accessions had set<br>for crown rust reaction in early April. Stem rust reaction<br>results of testing in the 2006-2007 season a total of 6<br>promising levels of resistance were retested in 2007-2<br>Researcher(s)<br>• Harrison, Stephen A., Louisiana State University                                                                                                    | Method Crop A<br>Method Map ID<br>3492<br>3493   | Minnesote         s. All accurrence         Attach       Code Value Language       Web Order Request Action       Web Order Request       Web Cooperator       Method         Attach       Cooperator       Method       Method       Method         Harrison, Stephen A., Louisiana State University, SPESS, Baton Rouge, Louisiana, United       OAT.STEMRUST.BATONRO         Bonman, J. Michael, USDA-ARS, 1691 S 2700 W, Aberdeen, Idaho, United States       OAT.STEMRUST.BATONRO | DUGE.0708<br>DUGE.0708<br>DUGE.0708 |

STEMRUST

### Method Citation

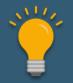

Use the Method Citation dataview, not the Citation Dataview

... Let's discuss Citations in general...

## Method Citation

| 0,       |                                                          |                                     | icerrie .          |                      |                    |                    |                                     |        |  |  |  |
|----------|----------------------------------------------------------|-------------------------------------|--------------------|----------------------|--------------------|--------------------|-------------------------------------|--------|--|--|--|
| Search   | Criteria                                                 |                                     |                    |                      |                    |                    | Clear T                             | ext    |  |  |  |
| @citatio | on.method_id IS NOT                                      | NULL                                |                    |                      |                    |                    |                                     |        |  |  |  |
|          |                                                          |                                     |                    |                      |                    |                    |                                     |        |  |  |  |
| Search   | Search Results                                           |                                     |                    |                      |                    |                    |                                     |        |  |  |  |
| Add      | Add To Query Clear Query Limit: 5000 + Page Size: 1000 + |                                     |                    |                      |                    |                    |                                     |        |  |  |  |
| Taxon    | omy Crop Map Crop                                        | Trait Crop Trait Code Crop Trait Ob | servation Method N | Method Citation Crop | Attach Code Value  | Language Web Or    | der Request Action                  | We ◀ ► |  |  |  |
|          |                                                          |                                     |                    |                      |                    |                    |                                     |        |  |  |  |
|          | Citation ID                                              | Method                              | Author(s)<br>Name  | Citation Year        | Reference<br>Title | Citation Title     | Abbreviated<br>Literature<br>Source | Refen  |  |  |  |
|          | 830930                                                   | POTATO.LBLIGHT.MICHELETTO.19        | Micheletto, S., M  | 1999                 |                    | Vertical resistanc | Euphytica                           | 110:13 |  |  |  |
|          | 831262                                                   | POTATO.PHENOLIC.NZARAMBA.20         | Nzaramba, M. N.,   | 2007                 |                    | Effect of propagu  | Amer J Potato                       | 84:323 |  |  |  |
|          | 830953                                                   | WILD.SOYBEAN.EVAL.1IL85             | Juvik, G. A., R. L | 1989                 |                    | Evaluation of the  | TBull USDA                          | 1761   |  |  |  |

#### Citations & Literature

• Citation records refer to existing Literature records

 Review Literature records periodically to reduce "duplications"

• Consider a Literature "data manager" who monitors and maintains the table

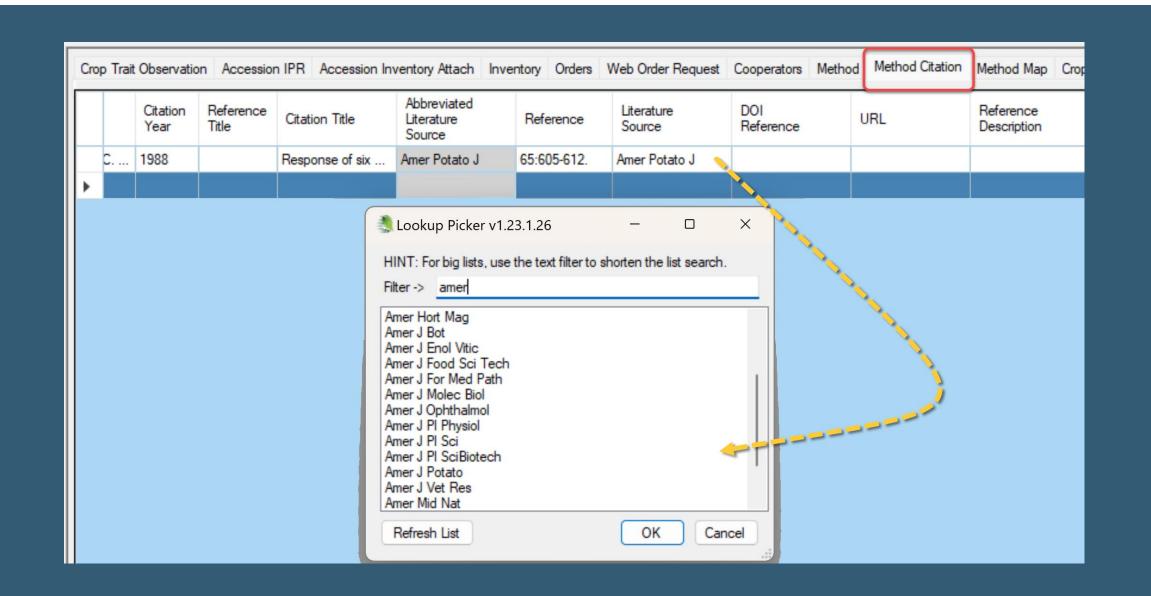

#### GG Citations / Literature References

Guide: <u>http://grin-global.org/docs/gg\_citations.pdf</u>

Webinar: <u>http://grin-</u> global.org/qna/citations\_2021may13\_melsch.mp4

## Method: Planning

Plan!

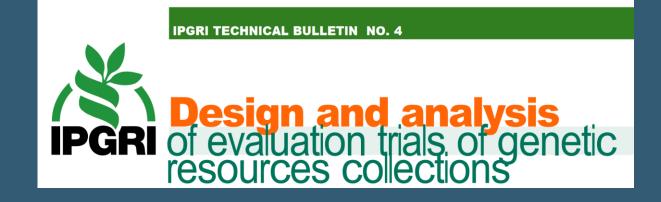

https://cropgenebank.sgrp.cgiar.org/images/file/learning\_ space/technicalbulletin4.pdf

#### ...excerpts

...In particular, the objectives of experiments are
often too vaguely stated.

 Managers will need to consider practical aspects of the way their crops should be grown.

#### ...excerpts

Do your clients find that the presentation of the information there, on your crops, is adequate for them to choose accessions?

... Do you know your clients' general needs...?,

(p. 10)

#### Descriptors... some guidelines

•<u>https://cropgenebank.sgrp.cgiar.org/images/file</u> /learning\_space/technicalbulletin13.pdf

### GG differentiates between

• Crop Descriptors

•Source Descriptors

#### (Crop) Characterization Descriptors

Characterization descriptors pertain to those traits that tend to be highly heritable traits ... visible to the naked eye, allow for quick and easy discrimination between accessions ...

Characterization descriptors may also include a limited number of additional traits considered to be desirable by a consensus of users of a particular crop.

• "For all quantitative descriptors, it is recommended to use actual measurements.

Where resources are insufficient to take actual measurements, quantitative characters that are continuously variable can be recorded on a 1–9 scale, ..."

#### Example #46

#### Continuously variable attribute

- 0 Absent
- 1 Very low
- 2 Very low to low
- 3 Low
- 4 Low to intermediate
- 5 Intermediate
- 6 Intermediate to high
- 7 High
- 8 High to very high
- 9 Very high

## a few basic guidelines...

• P. 43...

Is the descriptor dealing with one or more traits? Avoid descriptors describing more than one characteristic

# Numeric versus alphanumeric coding schemes?

•Numeric

### For some qualitative descriptors,

 such as colour descriptors, it is important to know whether ... all states need to be separately recorded or ... can be ranked in a meaningful way ... one group name

# Qualitative using a scale

Nominal scales provide code numbers for traits that are defined by text (names or labels).

| Examp   | Example #29                               |  |  |  |  |  |
|---------|-------------------------------------------|--|--|--|--|--|
| Fruit c | olour                                     |  |  |  |  |  |
| 1       | Yellow                                    |  |  |  |  |  |
| 2       | Orange                                    |  |  |  |  |  |
| 3       | Red                                       |  |  |  |  |  |
| 4       | Brown                                     |  |  |  |  |  |
| 5       | Purple                                    |  |  |  |  |  |
|         |                                           |  |  |  |  |  |
| 99      | Other (specify in the descriptor Remarks) |  |  |  |  |  |

#### Mature Leaf Size

Number of accessions (318)

 $\sim$ 

Equal to

3=SMALL ( < 8cm) 5=MEDIUM (8-15cm) 7=LARGE ( > 15cm)

## Pericarp Example

Avoid developing descriptors that describe more than one characteristic at the same time, (P45, step 3)

??? Definition: THE COLOR AND THE PATTERN OF THE PERICARP. THE FIRST NUMBER IS THE COLOR, THE SECOND NUMBER IS THE PATTERN.

| Descriptor: Pericarp Color | (PERICARP-COLOR)                                              | Pericarp Color              |                       |  |
|----------------------------|---------------------------------------------------------------|-----------------------------|-----------------------|--|
| L Download list of ac      | cessions evaluated for this trait                             | Number of accessions (9188) |                       |  |
|                            |                                                               | Equal to 🗸 🗸                |                       |  |
| Definition:                | THE COLOR AND THE PATTERN OF THE PERICARP. THE FIRST NUMBER I |                             |                       |  |
|                            | SECOND NUMBER IS THE PATTERN.                                 | 23=GREYISH WHITE / HALO     |                       |  |
| Crop:                      | MAIZE                                                         | 31=RED / UNIFORM            |                       |  |
| Category:                  | Morphological descriptors                                     | 32=RED / VARIGATED          | 52=CHERRY / VARIGATED |  |
| Status:                    | Crop Germplasm Committee approved                             | 33=RED / HALO               | 53=CHERRY / HALO      |  |
| Data Type:                 | Alpha/numeric descriptor                                      | JJ-RED / HALO               |                       |  |
| Maximum Length:            | 2                                                             |                             | 54=CHERRY / TINGE     |  |
| Responsible Site:          | North Central Regional PI Station (NC7)                       |                             | 59=CHERRY / OTHER     |  |

### Numeric Values Ranges vs Actual Measurements

#### **Root Size**

Number of accessions (379)

Equal to

3=550-699 grams 4=700-849 grams 5=850-999 grams 9=Greater than or equal to 1000 grams

V

#### Storage Root Weight

Number of accessions (174)

| Equal to | ~ |  |
|----------|---|--|
|----------|---|--|

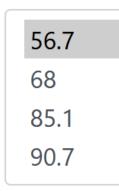

# GG can do both numeric data and a scale at once (sort of)

| <u>Flower Length</u>                                                                      |
|-------------------------------------------------------------------------------------------|
| Number of accessions (106)                                                                |
| Flower length in centimeters, average of ten typical flowers. Taken at growth stages 5-7. |
| Equal to 🗸                                                                                |
|                                                                                           |
| 2.5                                                                                       |
| 3                                                                                         |
| 3.3                                                                                       |
| 3.5                                                                                       |
| 5.5                                                                                       |

#### **Distribution of Values for Flower Length (FLOWERLEN)**

| Range     | Number of Accessions |
|-----------|----------------------|
| 2.5 - 2.8 | 1                    |
| 2.8 - 3   | 15                   |
| 3 - 3.3   | 15                   |
| 3.3 - 3.5 | 35                   |
| 3.5 - 3.8 | 34                   |
| 3.8 - 4   | 43                   |
| 4 - 4.3   | 44                   |
| 4.3 - 4.5 | 3                    |
| 4.5 - 4.8 | 2                    |
| 4.8 - 5   | 5                    |
|           |                      |

#### Define qualitative descriptors

 If possible, add references or standards that illustrate the different descriptor states

 ... starting with '1'. If there is a need for space to list potential further states, add '99 Other' GG – Method & Crop Trait Attachments

## Quantitative

# On a 1 to 9 scale (start from weak to strong expression of the trait).

#### Example #55

#### Table 2. Numeric codes linked to multilingual descriptor states

| Numeric Code | Fruit: apex | Fruit: sommet | Fruto: ápice |
|--------------|-------------|---------------|--------------|
| 1            | Indented    | Déprimé       | Hundido      |
| 2            | Rounded     | Arrondi       | Redondeado   |
| 3            | Pointed     | Pointu        | Puntiagudo   |
| 99           | Other       | Autre         | Otro         |

#### **Boll Color**

Number of accessions (5900)

Equal to

3=light green - lighter color than most of the cotton cultivars. Often seen
4=red - red coloration to the boll color
5=sun red - red coloration to the boll color in areas exposed to the sun
9=seg/off type - plot is segregating or the rating is off the standard scale

#### Boll Shape

Number of accessions (6333)

Equal to

 $\sim$ 

2=round - round shape to the bolls. Not necessarily perfectly round but I 3=cone - bolls are wider at the base and overall shape tapers to the tip. C 4=cone oval - bolls show tapering from middle to the tip. The base and n 9=seg/off type - plot is segregating or the rating is off the standard sca

# 22 Examples for Annex1 crops

see

https://cgspace.cgiar.org/server/api/core/bitstreams/9a b70a0f-1aa8-4df6-b64f-bc68e3891ee1/content22

# **Bioversity International**

https://cgspace.cgiar.org/server/api/core/bitstreams/9ab70a0f-1aa8-4df6-b64f-bc68e3891ee1/content

<u>https://alliancebioversityciat.org/publications-data/key-</u> <u>characterization-and-evaluation-descriptors-methodologies-</u> <u>assessment-22-crops</u>

<u>http://www.bioversityinternational.org/e-</u> <u>library/publications/detail/key-characterization-and-evaluation-</u> <u>descriptors/</u>

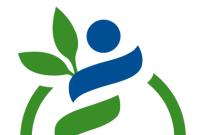

# **Key Characterization and Evaluation Descriptors:**

# **UPOV** Tables of Characteristics

(Union for the Protection of New Varieties)

https://www.upov.int/test\_guidelines/en/list.jsp

Lists 333 crops and how to evaluate them in the field for Distinction, Uniformity and Stability

| UPOV<br>Contact us S                                      |          |           |             |            |            |          |      | Contact us Site map                           |             |
|-----------------------------------------------------------|----------|-----------|-------------|------------|------------|----------|------|-----------------------------------------------|-------------|
| ABOUT UPOV                                                | MEMBERSH | IIP I     | UPOV SYSTEM | PVP DATA & | STATISTICS | MEETINGS | NEWS |                                               |             |
| TEST<br>GUIDELINES HOME * UPOV SYSTEM * TEST GUIDELINES * |          |           |             |            |            |          |      |                                               |             |
| # Home                                                    |          | Total: 33 |             |            | y ronon    |          |      |                                               |             |
| II List All                                               |          | CODE      | ENGLISH     | FRANÇAIS   | DEUTSCH    | ESPAÑO   | L    | LATIN                                         | FILES       |
| II Search                                                 |          | 002       | Maize       | Maïs       | Mais       | Maiz     |      | Zea mays L.                                   | DE EN ES FR |
|                                                           |          | 003       | Wheat       | Blé        | Weizen     | Trigo    |      | Triticum aestivum L.<br>emend. Fiori et Paol. | DE EN ES FR |
|                                                           |          | 004       | Ryegrass    | Ray-grass  | Weidelgras | Raygrás  |      | Lolium perenne L.;<br>Lolium multiflorum      | DE EN ES FR |

### MIAPPE

Minimum Information About a Plant Phenotyping Experiment

list of attributes recommended for the description of phenotypic observations

<u>https://www.miappe.org/</u>

# MIAPPE

contains the properties that should be provided

... alongside experimental results to ensure easy and correct interpretation, assessment, review and reproducibility

# MIAPPE Table 1:

#### https://plantmethods.biomedcentral.com/a rticles/10.1186/s13007-016-0144-4/tables/1

# MIAPPE

#### The MIAPPE checklist consists of attributes that can be classified within the following sections:

General metadata,

Timing and location,

Biosource,

Environment,

Treatments,

Experimental design,

Sample collection, processing, management,

Observed variables.

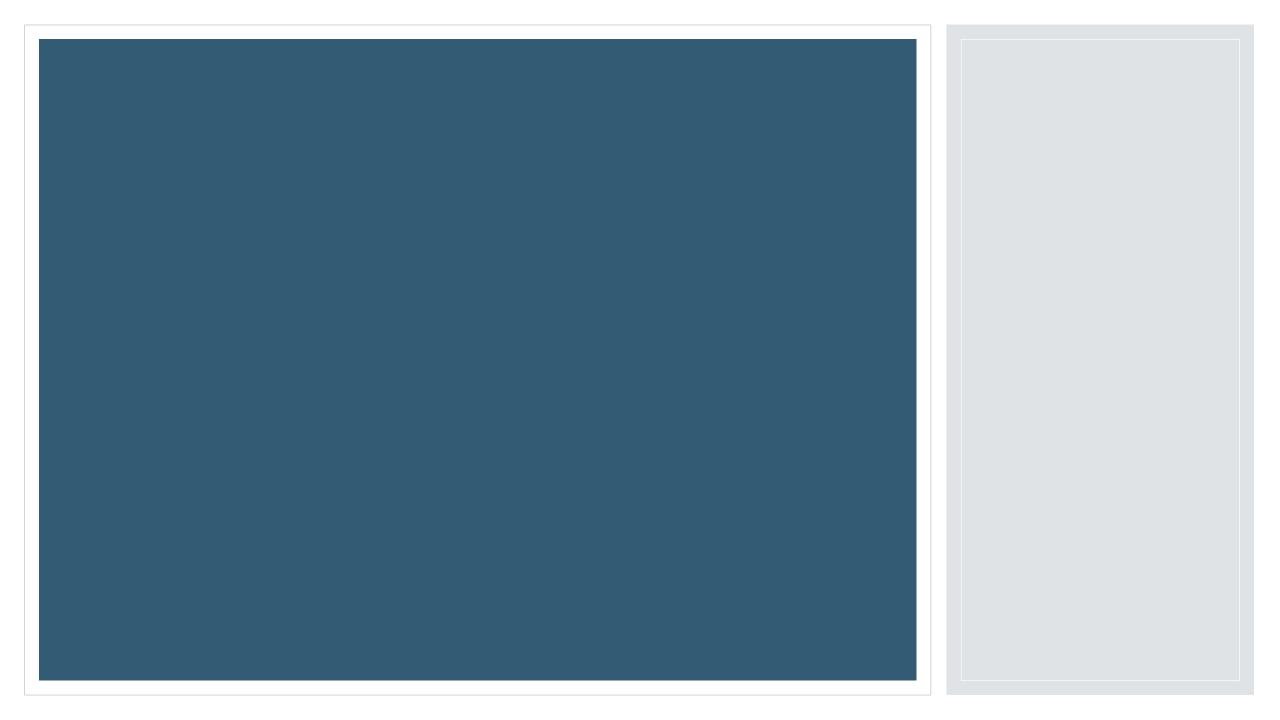

#### Read:

 <u>http://cropgenebank.sgrp.cgiar.org/images/file/learning\_space/</u> <u>technicalbulletin13.pdf</u>

<u>https://plantmethods.biomedcentral.com/articles/10.1186/s13007</u>
 <u>-016-0144-4</u>

 <u>https://cropgenebank.sgrp.cgiar.org/images/file/learning\_space</u> /technicalbulletin4.pdf

#### Create a method record

#### Create a method-attachment record for your method

•Create a method-map record for your method

#### <u>https://www.upov.int/test\_guidelines/en/list.jsp</u>

#### • Review one or two of your crops

#### •Find your crop(s) at the USDA NPGS GG website.

Review:
The methods used
The descriptors that were measured

 <u>https://cgspace.cgiar.org/ser</u> ver/api/core/bitstreams/9ab7
 <u>0a0f-1aa8-4df6-b64f-</u> bc68e3891ee1/content

• If your crop is in the list, check it out:

**Key Characterization and Evaluation Descriptors:** Methodologies for the Assessment of 22 Crops

#### Read:

https://cropgenebank.sgrp.cgia r.org/images/file/learning\_space /technicalbulletin4.pdf

<u>https://www.upov.int/test\_guid</u>
 <u>elines/en/list.jsp</u>

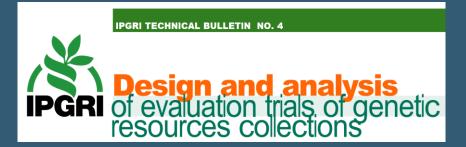

#### UPOV

| ABOUT UPOV MEMBERS       |   | HIP                                                                            | UPOV SYSTEM      | PVP DATA & S     | STATISTICS      |  |  |
|--------------------------|---|--------------------------------------------------------------------------------|------------------|------------------|-----------------|--|--|
| TEST<br>GUIDELINES       |   | HOME & UPOV SYSTEM & TEST GUIDELINES &<br>List all Test Guidelines by TG Refer |                  |                  |                 |  |  |
| :: Home                  |   | Total: 3                                                                       | 38               |                  |                 |  |  |
| :: List All<br>:: Search |   | <b>CODE</b><br>002                                                             | ENGLISH<br>Maize | FRANÇAIS<br>Maïs | DEUTSCH<br>Mais |  |  |
|                          | 2 | 003                                                                            | Wheat            | Blé              | Weizen          |  |  |
|                          |   | 004                                                                            | Ryograss         | Ray-grass        | Weidelgras      |  |  |

### Other References

<u>https://plantmethods.biomedcentral.com/articles/10.1186/s13007</u>
 <u>-016-0144-4</u>

 <u>https://cropgenebank.sgrp.cgiar.org/images/file/learning\_space</u> /technicalbulletin4.pdf

 USDA's Descriptors on GG: <u>https://npgsweb.ars-grin.gov/gringlobal/descriptors</u>